## Package 'mcmcOutput'

June 4, 2020

<span id="page-0-0"></span>Type Package Title Functions to Store, Manipulate and Display Markov Chain Monte Carlo (MCMC) Output

Version 0.1.1

Date 2020-05-29

Depends  $R$  ( $>= 2.10$ )

Imports HDInterval, coda, MASS

URL <https://github.com/mikemeredith/mcmcOutput>

BugReports <https://github.com/mikemeredith/mcmcOutput/issues>

Description Implements a class ('mcmcOutput') for efficiently storing and han-

dling Markov chain Monte Carlo (MCMC) output, intended as an aid for those writing customized MCMC samplers. A range of constructor methods are provided covering common output formats. Functions are provided to generate summary and diagnostic statistics and to display histograms or density plots of posterior distributions, for the entire output, or subsets of draws, nodes, or parameters.

License GPL  $(>= 3)$ 

NeedsCompilation no

Author Mike Meredith [aut, cre], John Kruschke [ctb]

Maintainer Mike Meredith <mike@mmeredith.net>

Repository CRAN

Date/Publication 2020-06-04 09:10:02 UTC

### R topics documented:

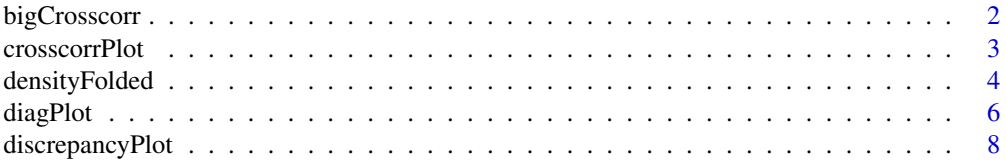

#### <span id="page-1-0"></span>2 bigCrosscorr

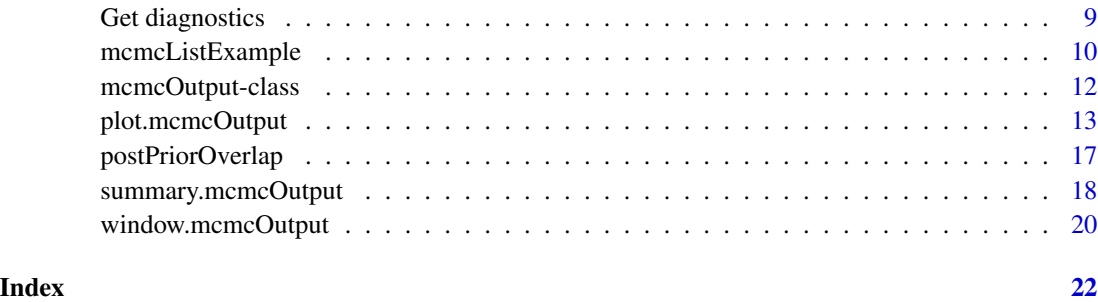

bigCrosscorr *Cross-correlations for MCMC output*

#### Description

When MCMC output has hundreds of monitored nodes, the full cross-correlation matrix produced by cor is of little use. bigCrossCorr extracts and reports only those values greater than a given threshold.

#### Usage

bigCrosscorr(x, big =  $0.6$ , digits = 3)

#### Arguments

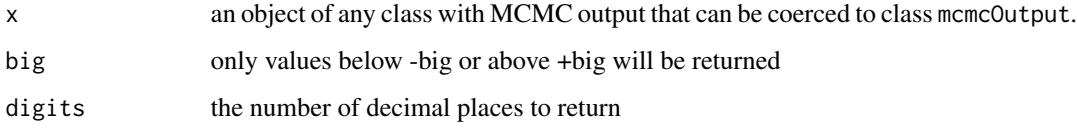

#### Value

A data frame with 2 columns for the names of parameters and a 3rd column with the crosscorrelation, sorted in order of decreasing absolute cross-correlation.

#### Author(s)

Mike Meredith

#### See Also

[crosscorrPlot](#page-2-1).

<span id="page-2-1"></span><span id="page-2-0"></span>

#### Description

Displays graphically the lower triangle of the correlation matrix among the columns of the input.

#### Usage

crosscorrPlot(x, params=NULL, col, addSpace=c(0,0), ...)

#### Arguments

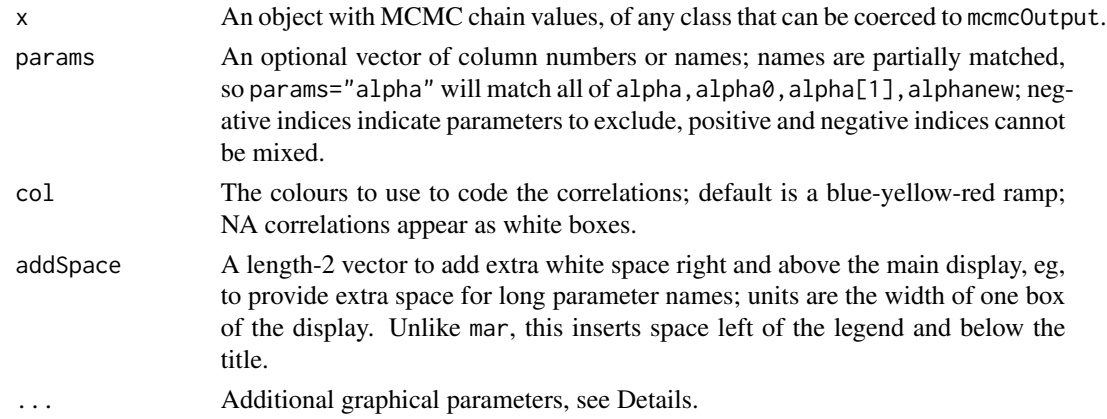

#### Details

The usual graphical parameters can be added in the . . . argument. Note the following:

\* mar : a vector of length 4 specifying the width of the margins below, left, above and right of the main plot; you will need to increase the margins to insert xlab or ylab; default  $c(1,1,5,4)$ ; see the entry for mar at [par](#page-0-0).

\* cex.axis : controls the size of the parameter names, default 1.2.

 $*$  srt : controls the rotation of the parameter names,  $0 =$  horizontal,  $90 =$  vertical, default 45.

\* offset : controls the distance of the start of the parameter names from the corner of the box in units of box width, default 0.2.

\* tcl : the length of the tick marks next to the parameter names in units of box widths, default 0.1.

\* lwd.ticks : line width for the tick marks, default 1.

\* legendAsp : aspect ratio for the legend, default 0.1.

#### Value

Returns the correlation matrix invisibly.

#### <span id="page-3-0"></span>Author(s)

Mike Meredith

#### Examples

```
# Create a data frame of fake MCMC output:
mu0 <- rnorm(3000) # normal, mean zero
mu10 <- rnorm(3000, rep(9:11, each=1000), 1) + mu0*0.5
  # approx normal, mean 10, correlated with mu0
fake <- data.frame(
  mu0 = mu0,
  mu10 = mu10,
  sigma=rlnorm(3000), # non-negative, skewed
  prob = plogis(1-mu0), # probability, central mode, neg. correlation with mu0
  prob@ = rbeta(3000, 1, 2), # probability, mode = @N = \text{rpois}(3000, \text{rep}(c(24, 18, 18), \text{each}=1000)),# large integers (no zeros), poor mixing
  n = \text{rpois}(3000, 2), # small integers (some zeros)
  const1 = rep(1, 3000) # all values = 1
str(fake)
tmp <- crosscorrPlot(fake)
round(tmp, 2)
crosscorrPlot(fake, main="Isn't this a really cool plot?")
crosscorrPlot(fake, main="A subset of parameters", params=c("mu", "prob", "N"))
crosscorrPlot(fake, main="Leave out 'sigma'", params=-3)
crosscorrPlot(fake, main="Just a few colours", col=c("blue","skyblue","pink","red"))
names(fake)[5] <- "A_parameter_with_a_very_long_name"
crosscorrPlot(fake, main="Is there room?")
crosscorrPlot(fake, main="With addSpace=c(2,0)", addSpace=c(2,0))
```
densityFolded *Folded kernel density estimation*

#### **Description**

Parameters are often constrained to be greater than zero (eg, standard deviation) or within the range (0, 1) (eg, probabilities), but the function density often returns non-zero densities outside these ranges. Simple truncation does not work, as the area under the curve is  $\lt 1$ . The function densityFolded attempts to identify these constraints and gives an appropriate density.

If x is a matrix, detection of constraints and selection of bandwidth is applied to the pooled values, but a separate density curve is fitted to each column of the matrix.

#### Usage

```
densityFolded(x, bw = "nrd0", adjust = 1, from=NA, to=NA, ...)
```
#### <span id="page-4-0"></span>densityFolded 5

#### Arguments

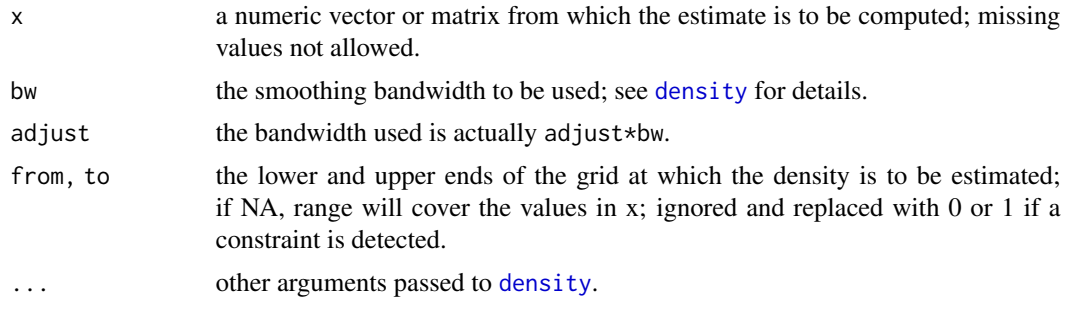

#### Value

Returns a list containing the following components:

x the n coordinates of the points where the density is estimated.

y a vector or matrix with the estimated density values.

bw the bandwidth used.

n the sample size after elimination of missing values.

call the call which produced the result.

data.name the deparsed name of the x argument.

If y is a vector, the output will have class [density](#page-0-0).

#### Author(s)

Mike Meredith

```
require(graphics)
oldpar <- par(mfrow=2:1)
x1 \leftarrow \text{norm}(1e4) # no constraint on x1plot(density(x1))
plot(densityFolded(x1)) # no difference
x2 \le - abs(rnorm(1e4)) # x2 \ge 0, with mode at 0
plot(density(x2)) # density > 0 when x2 < 0, mode around 0.2
abline(v=0, col='grey')
plot(densityFolded(x2)) # mode plotted correctly
abline(v=0, col='grey')
x3 \le - \text{rbeta}(1e4, 1.5, 1.5) # 0 \le x3 \le 1plot(density(x3)) # density > 0 when x2 < 0 and x2 > 1abline(v=0:1, col='grey')
plot(densityFolded(x3))
abline(v=0:1, col='grey')
```

```
x4 \le - rbeta(1e4, 1.5, 0.9) # 0 \le x4 \le 1, with mode at 1
plot(density(x4)) # mode appears to be around 0.95
abline(v=0:1, col='grey')
plot(densityFolded(x4)) # mode plotted correctly
abline(v=0:1, col='grey')
# Try with a matrix
x5 <- cbind(rbeta(1e4, 2,2), rbeta(1e4, 2,3), rbeta(1e4, 3,2))
plot(density(x5))
tmp <- densityFolded(x5)
with(tmp, matplot(x, y, type='l'))
par(oldpar)
```
diagPlot *Diagnostic graphics for class* mcmcOutput

#### Description

Display trace plots and density plots for the chains in the MCMC output. Each chain is plotted with a different colour.

#### Usage

```
diagPlot(object, params, howMany, chains,
 maxRows=4, RhatBad=1.05, precision=c("MCEpc", "n.eff"), ask=NULL, ...)
```
tracePlot(object, layout=c(3,3), ask=NULL, ...) densityPlot(object, layout=c(3,3), ask=NULL, ...) acfPlot(object, lag.max=NULL, layout=c(3,3), ask=NULL, ...)

#### Arguments

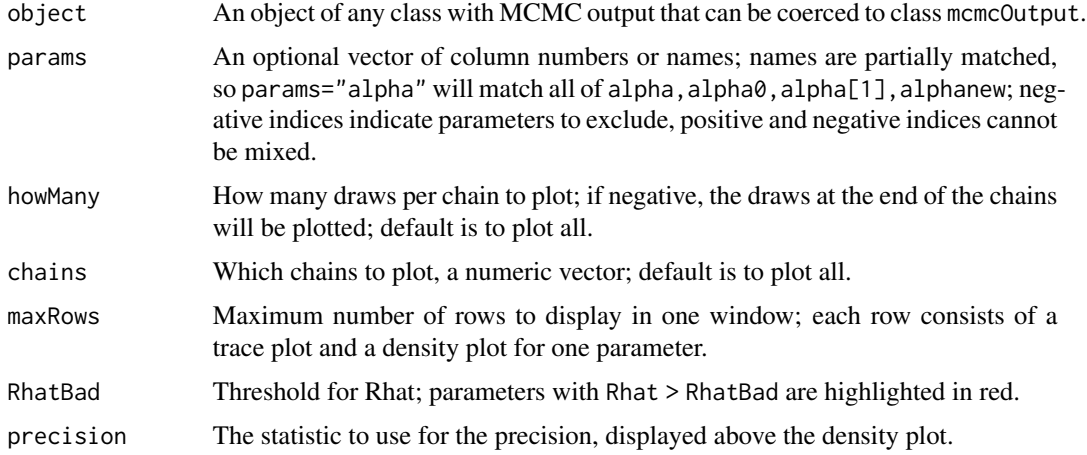

<span id="page-5-0"></span>

#### <span id="page-6-0"></span>diagPlot 2012 - 2022 - 2022 - 2022 - 2022 - 2022 - 2022 - 2022 - 2022 - 2022 - 2022 - 2022 - 2022 - 2022 - 20

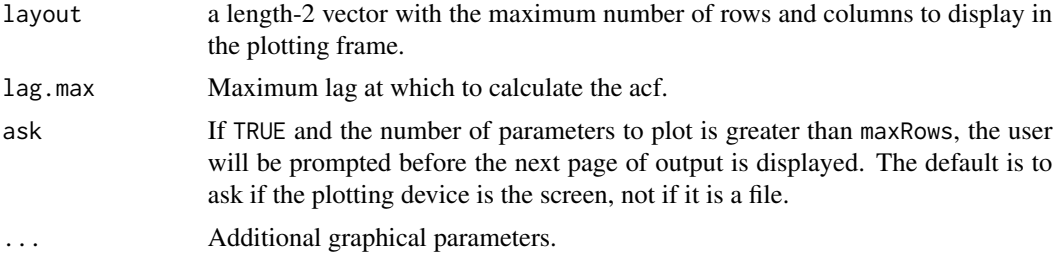

#### Value

Return nothing, used for their plotting side effects.

#### Author(s)

Mike Meredith

#### See Also

[crosscorrPlot](#page-2-1), [postPlot](#page-12-1) for a histogram and summary statistics.

```
# Create a fake mcmcOutput object:
tmp < - child(mu0 = rnorm(3000), # normal, mean zero
 mu10 = rnorm(3000, rep(9:11, each=1000), 1),# normal, mean 10, but poor mixing
 sigma=rlnorm(3000), # non-negative, skewed
  `prob[1,1]` = rbeta(3000, 4, 4), # probability, central mode
  \text{`prob}[1,2]' = 0.3, # constant
  `prob[2,1]` = rbeta(3000, 1, 3), # probability, mode = 0
 N = \text{rpois}(3000, \text{rep}(c(24, 18, 18), \text{each}=1000)),# large integers (no zeros), poor mixing
 n = \text{rpois}(3000, 2), # small integers (some zeros)
 allNA = NA, # all values NAsomeNA = suppressWarnings(log(rnorm(3000, 2, 2))),
                            # some NaNs
 const1 = rep(1, 3000), # all values = 1
 const3.2 = rep(10/3, 3000))# all values the same but not integer
( fake <- mcmcOutput(tmp, nChains = 3) )
summary(fake)
diagPlot(fake)
diagPlot(fake, params=3:6, main="params = 3:6")
diagPlot(fake, params=c("mu", "prob"), main="params = c('mu', 'prob')")
diagPlot(fake, params=c("mu", "prob"), howMany=200, main="howMany = 200")
diagPlot(fake, params=c("mu", "prob"), howMany=50, main="howMany = 50")
diagPlot(fake, params=c("mu", "prob"), howMany=-200, main="howMany = -200")
diagPlot(fake, params=c("mu", "prob"), chains=1:2, main="chains = 1:2")
diagPlot(fake, params=c("mu", "prob"), chains=2, main="chains = 2") # 1 chain -> no Rhat
tracePlot(fake, layout=c(2,2))
```

```
densityPlot(fake, xlab="value")
acfPlot(fake, lag.max=10, lwd=2)
# Use diagPlot with an mcmc.list object
data(mcmcListExample)
diagPlot(mcmcListExample)
diagPlot(mcmcListExample, main="example", params=1:3, precision="n.eff")
```
<span id="page-7-1"></span>discrepancyPlot *Graphic comparison of observed vs simulated discrepancies*

#### Description

One way to assess the fit of a model is to calculate the discrepancy between the observed data and the values predicted by the model. For binomial and count data, the discrepancy will not be zero because the data are integers while the predictions are continuous. To assess whether the observed discrepancy is acceptable, we simulate new data according to the model and calculate discrepancies for the simulated data.

Function discrepancyPlot produces a scatter plot of the MCMC chains for observed vs simulated discrepancies and calculates and displays a p-value, the proportion of simulated discrepancy values that exceed the observed discrepancy.

#### Usage

discrepancyPlot(object, observed, simulated, ...)

#### **Arguments**

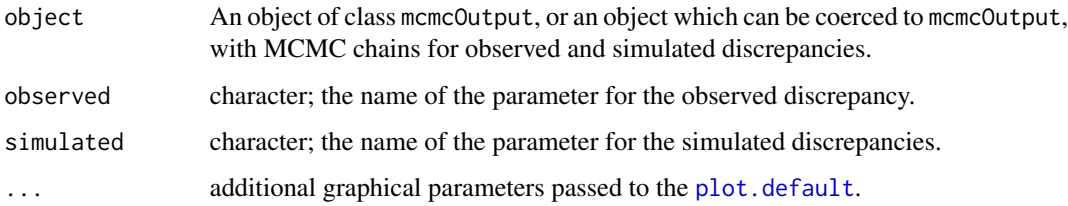

#### Value

Returns the proportion of simulated discrepancy values that exceed the observed discrepancy, often referred to as a "Bayesian p-value".

#### Author(s)

Mike Meredith.

<span id="page-7-0"></span>

#### <span id="page-8-0"></span>Get diagnostics 9

#### Examples

```
# Get some data
data(mcmcListExample)
( mco <- mcmcOutput(mcmcListExample) )
# Tobs and Tsim are the Freeman-Tukey discrepancy measures
discrepancyPlot(mco, observed="Tobs", simulated="Tsim") # defaults
discrepancyPlot(mco, observed="Tobs", simulated="Tsim",
   main="Salamanders", col='red')
```
Get diagnostics *Get diagnostic statistics*

#### <span id="page-8-1"></span>**Description**

These functions calculated diagnostic statistics for objects of class mcmcOutput. Optionally, only values that are worse than a predefined threshold will be returned, and values can be sorted so that the worst are at the start of the output vector.

#### Usage

```
getMCE(x, pc=TRUE, bad=5, sort=TRUE)
getNeff(x, bad=10000, sort=TRUE)
getRhat(x, bad=1.1, sort=TRUE)
```
#### Arguments

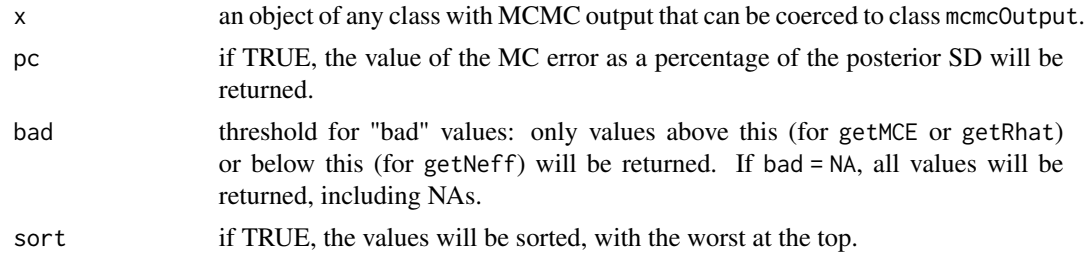

#### Details

getRhat returns the Brooks-Gelman-Rubin (BGR) convergence diagnostic (Brooks & Gelman 1998), a non-parametric 'interval' estimator of the 'potential scale reduction factor' for MCMC output. Similar to the function coda::gelman.diag, but faster when thousands of parameters are involved and will not cause R to crash.

getMCE returns the Monte Carlo standard error calculated using the batch method of Lunn et al (2013, p77); see also Roberts (1996).

getNeff returns the effective number of draws taking account of autocorrelation within each chain. It is a wrapper for coda::effectiveSize.

<span id="page-9-0"></span>A named vector with the values of the diagnostic. Values of NA will be excluded unless bad = NA. It may have length 0 if no values are bad.

#### Author(s)

Mike Meredith

#### References

Brooks, S.P. & Gelman, A. (1998) General methods for monitoring convergence of iterative simulations. *Journal of Computational and Graphical Statistics*, 7, 434-455.

Lunn, D., Jackson, C., Best, N., Thomas, A., & Spiegelhalter, D. (2013) *The BUGS book: a practical introduction to Bayesian analysis*, Chapman and Hall.

Roberts, G.O. (1996). Markov chain concepts related to sampling algorithms. In *Markov Chain Monte Carlo in practice* (eds W.R. Gilks, D.J. Spiegelhalter & S. Richardson). Chapman & Hall, London.

#### Examples

```
data(mcmcListExample)
mco <- mcmcOutput(mcmcListExample)
getMCE(mco, bad=2)
getMCE(mco, bad=0) # returns all except NAs
getMCE(mco, bad=NA) # returns all including NAs
getMCE(mco, bad=NA, sort=FALSE) # returns all, in original order
getNeff(mco, bad=2800)
getNeff(mco, bad=Inf) # returns all except NAs
getNeff(mco, bad=NA) # returns all including NAs
getRhat(mco)
getRhat(mco, bad=0)
getRhat(mco, bad=NA, sort=FALSE)
# Extract the values with 'bad' MCE and do plots:
( badNodes <- names(getMCE(mco, bad=2)) )
( badMco <- mco[badNodes] )
plot(badMco)
```
mcmcListExample *An object of class* mcmc.list *produced by* rjags::coda.samples

#### **Description**

This is the output of a basic occupancy model applied to detection/non-detection data for blue ridge salamanders (*Eurycea wilderae*) in Great Smoky Mountains National Park (MacKenzie et al, 2006 p99). Detections were recorded for 5 visits to each of 39 sites, and the data are the number of visits where the species was detected.

The model has five parameters:

psi scalar, the probability of occupancy.

- p  $p[1,1]$  is the probability of detection given presence;  $p[2,2]$  is a dummy variable with values drawn from a Beta $(0.5, 0.5)$  distribution;  $p[1, 2]$  and  $p[2, 1]$  are not defined, so p is a "ragged array".
- z a vector of length 39, one value for each site.

Tobs scalar, the Freeman-Tukey discrepancy for the observed data.

Tsim scalar, the Freeman-Tukey discrepancy for the simulated data.

The number of nodes monitored is 44 ( $p[1,2]$  and  $p[2,1]$  are not monitored).

Three MCMC chains were run, with 1000 adaptation iterations, 1000 burn-in, and 1000 iterations saved per chain after thinning by 10.

#### Usage

```
data("mcmcListExample")
```
#### Format

mcmcListExample is mcmc.list object as defined in package **coda**.

#### References

MacKenzie, D I; J D Nichols; A J Royle; K H Pollock; L L Bailey; J E Hines 2006. *Occupancy estimation and modeling : inferring patterns and dynamics of species occurrence*. Elsevier Publishing.

#### Examples

```
data(mcmcListExample)
str(mcmcListExample)
```
# convert to class mcmcOutput ( mco <- mcmcOutput(mcmcListExample) ) summary(mco)

```
# Extract with "$"
p <- mco$p
str(p)
p[1:5,,] # Elements of p not defined in the model are filled with NAs
# "[" with one index, produces new mcmcOutput object
head(mco[4:5])
```

```
print(mco[c("z[35]", "z[39]")])
# "[" with two indices
mco[1:5, "psi"] # First 5 values for psi (chain #1)
# "[" with three indices
mco[1:5, 2, "psi"] # First 5 values for psi in chain #2
```
mcmcOutput-class *Conversion to class* mcmcOutput

#### Description

Convert output containing MCMC chains to the class mcmcOutput. The function is generic, with methods for a range of input objects.

print, [summary](#page-0-0), [plot](#page-0-0) and [window](#page-0-0) methods are available for the class. See also [postPlot](#page-12-1), [discrepancyPlot](#page-7-1), [crosscorrPlot](#page-2-1), [postPriorOverlap](#page-16-1).

#### Usage

```
mcmcOutput(object, ...)
## Default S3 method:
mcmcOutput(object, ...)
## S3 method for class 'mcmc.list'
mcmcOutput(object, header, ...)
## S3 method for class 'mcmc'
mcmcOutput(object, header, ...)
## S3 method for class 'jagsUI'
mcmcOutput(object, header, ...)
## S3 method for class 'bugs'
mcmcOutput(object, header, ...)
## S3 method for class 'rjags'
mcmcOutput(object, header, ...)
## S3 method for class 'runjags'
mcmcOutput(object, header, ...)
## S3 method for class 'matrix'
mcmcOutput(object, nChains=1, header, ...)
```
#### <span id="page-12-0"></span>plot.mcmcOutput 13

```
## S3 method for class 'data.frame'
mcmcOutput(object, nChains=1, header, ...)
```
#### Arguments

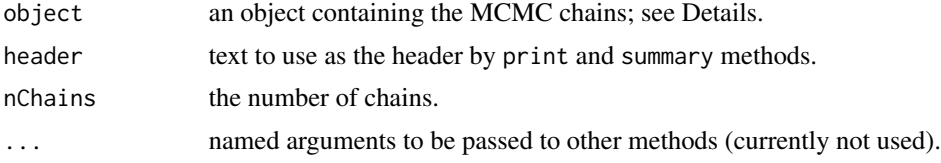

#### Details

mcmcOutput objects store the output from MCMC estimation runs in a compact and easily accessible format. Several customised extraction methods are available:

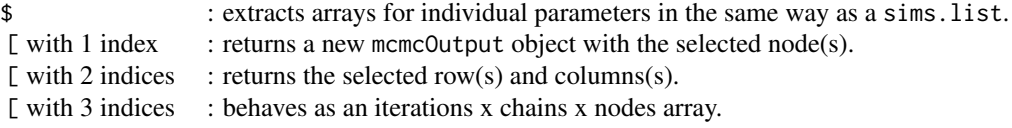

#### Value

An object of class mcmcOutput. This is a matrix with a column for the MCMC chain for each node monitored. The first 2 attributes in the list below must be present, the rest are optional but may be used by print or summary methods:

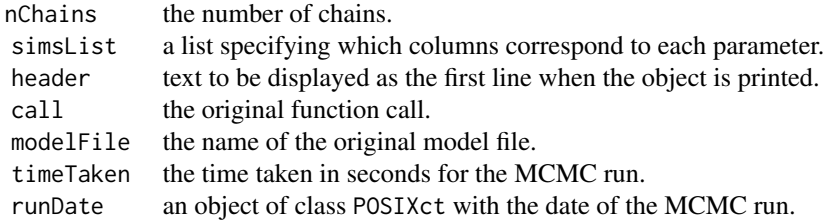

#### Author(s)

Mike Meredith.

plot.mcmcOutput *Graphic display of marginal posterior probability distributions*

#### <span id="page-12-1"></span>Description

Plot the posterior probability distribution(s) for the nodes of a mmcmcOutput object. postPlot is equivalent to plot(mcmcOutput(object)).

*Note the new argument* center *with options to display the mean, median or mode; this replaces the* showMode *argument. The argument* CRImass *replaces* credMass*.*

#### Usage

```
## S3 method for class 'mcmcOutput'
plot(x, params, layout=c(3,3),
    center = c("mean", "median", "mode"), CRImass=0.95,
    compVal = NULL, ROPE = NULL, HDItertPlace = 0.7,showCurve = FALSE, shadeHDI = NULL, ...)
```

```
postPlot(object, params, layout=c(3,3),
   center = c("mean", "median", "mode"), CRImass=0.95,
   compVal = NULL, ROPE = NULL, HDItextPlace = 0.7,
   showCurve = FALSE, shaded HDI = NULL, ...
```
#### Arguments

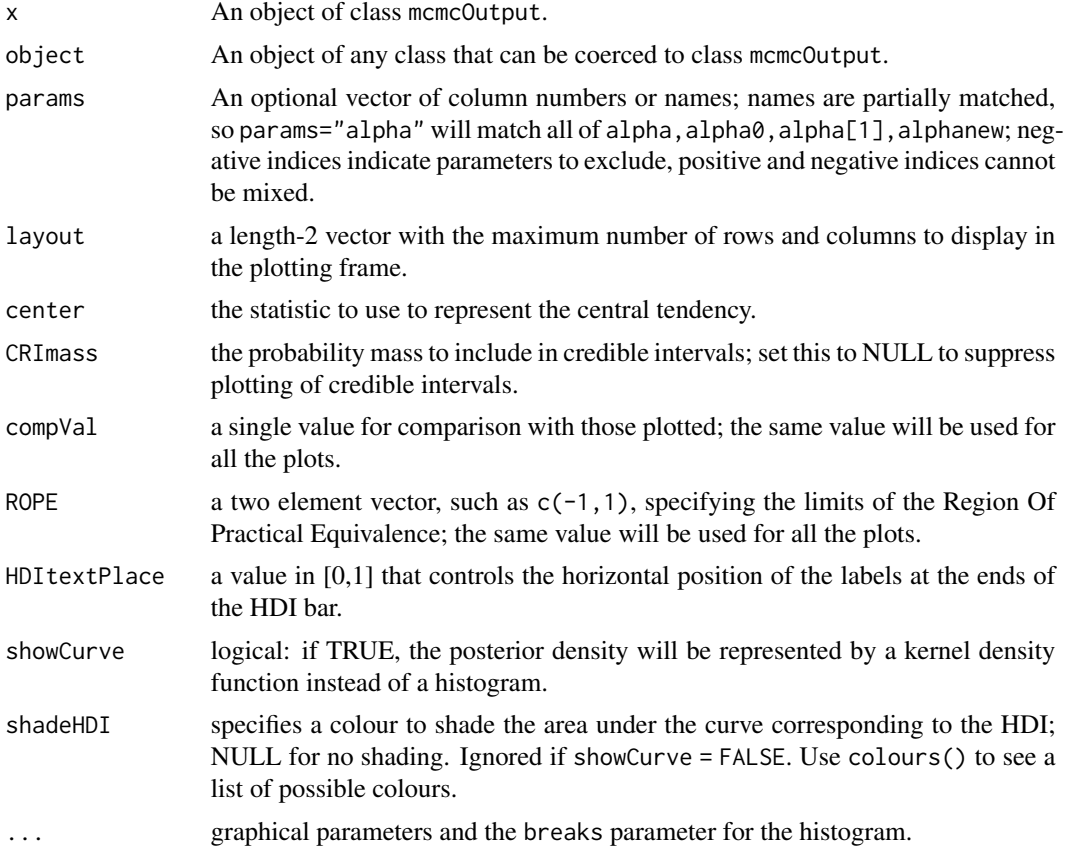

#### Details

The data are plotted either as a histogram (above) or, if showCurve = TRUE, as a fitted kernel density curve (below). The mean, median or mode of the distribution is displayed, depending on the parameter center. The Highest Density Interval (HDI) is shown as a horizontal bar, with labels for the ends of the interval.

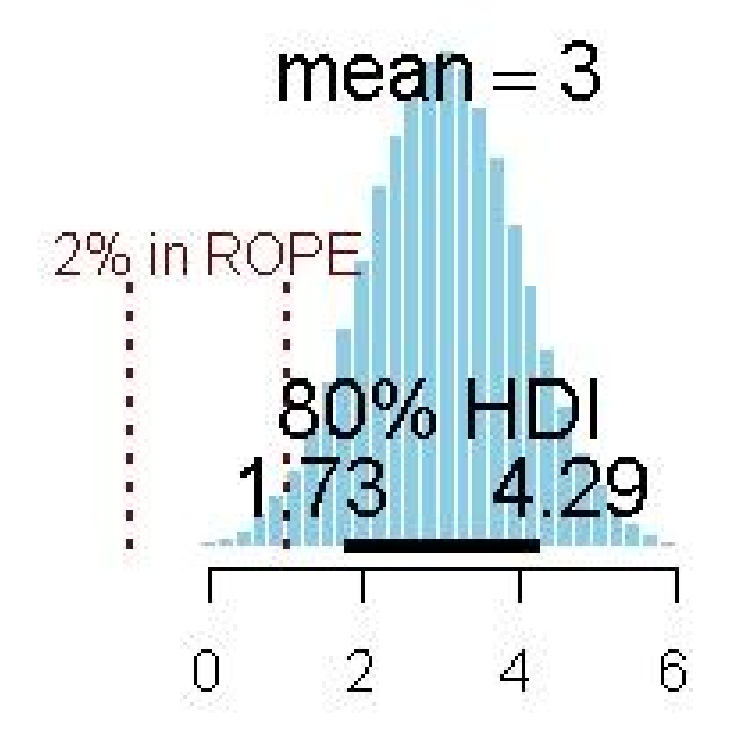

# Response variable

<span id="page-15-0"></span>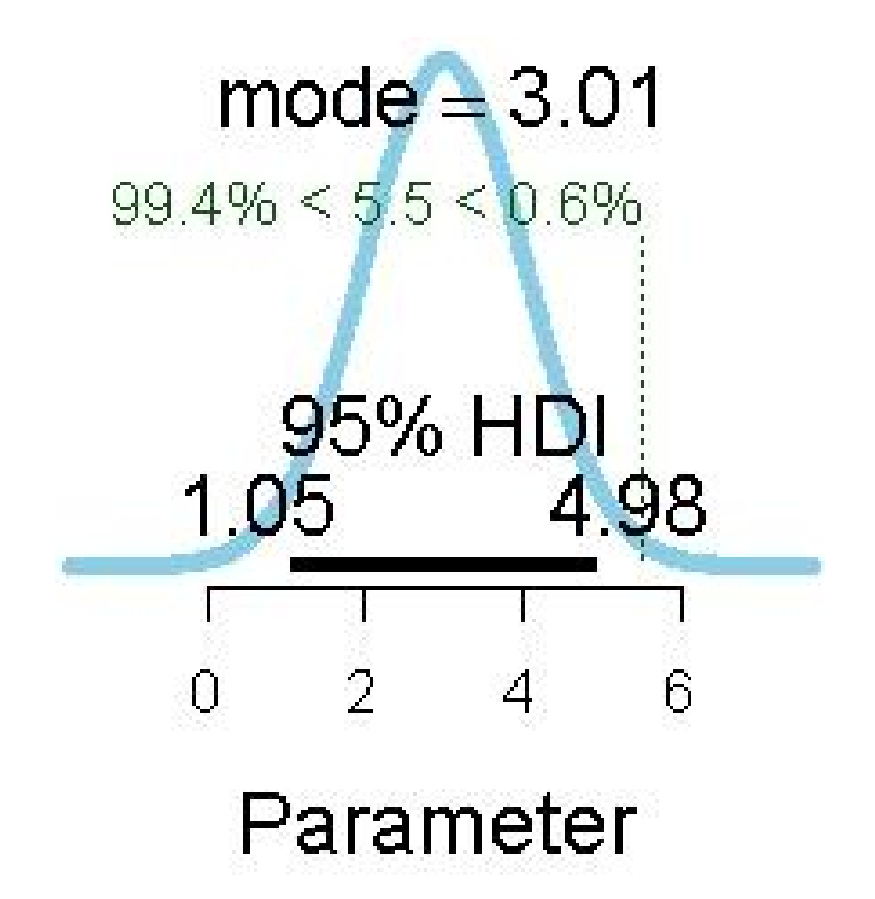

If a comparison value (compVal) is supplied, this is shown as a vertical green dotted line, together with the probability mass below and above this value. If values for a ROPE are supplied, these are shown as dark red vertical dashed lines, together with the percentage of probability mass within the ROPE.

#### Value

Returns nothing. Used for its plotting side-effect.

#### Author(s)

Mike Meredith, based on code by John Kruschke.

#### See Also

For details of the HDI calculation, see [hdi](#page-0-0).

```
# Use the example data set
data(mcmcListExample)
mco <- mcmcOutput(mcmcListExample)
plot(mco)
```
#### <span id="page-16-0"></span>postPriorOverlap 17

```
plot(mco, "p") # plots p[1,1], p[2,2] and psi
plot(mco, "p["] # plots p[1,1] and p[2,2], not psi
# Generate some data
normal <- rnorm(1e5, 2, 1)
postPlot(normal)
postPlot(normal, col='wheat', border='magenta')
postPlot(normal, CRImass=0.8, compVal=0, ROPE=c(-0.2,0.2),
    xlab="Response variable")
postPlot(normal, center="mode", showCurve=TRUE, compVal=5.5)
# For integers:
integers <- rpois(1e5, 12)
postPlot(integers)
# A severely bimodal distribution:
bimodal <- c(rnorm(1e5), rnorm(5e4, 7))
postPlot(bimodal) # A valid 95% CrI, but not HDI
postPlot(bimodal, showCurve=TRUE) # Correct 95% HDI
postPlot(bimodal, showCurve=TRUE, shadeHDI='pink')
```
<span id="page-16-1"></span>postPriorOverlap *Overlap between posterior and prior probability distributions.*

#### Description

Calculates and displays the overlap between a posterior distribution (as a vector of values, typically draws from an MCMC process) and a prior distribution (as a vector of values or as a function).

#### Usage

```
postPriorOverlap(x, prior, priorPars, breaks=NULL,
           hcols=c("skyblue", "yellow", "green", "white"), ...)
```
#### Arguments

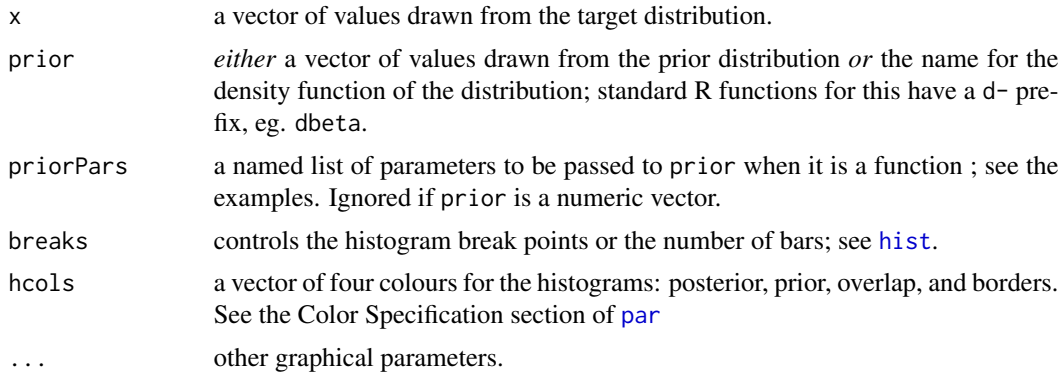

Returns the overlap, the area lying under the lower of the two density curves.

#### Author(s)

Mike Meredith

#### Examples

```
# Generate some data
foo \le rbeta(1e4, 5, 7)
# check overlap with a Beta(0.2, 0.2) prior:
postPriorOverlap(foo, dbeta, list(shape1=0.2, shape2=0.2))
# check overlap with a Uniform(0, 1) prior:
postPriorOverlap(foo, runif(1e6))
```
summary.mcmcOutput *Print and summary methods for objects of class* mcmcOutput

#### Description

summary generates a data frame with summary and diagnostic statistics for each of the MCMC chains in the mcmcOutput object, and (if verbose = TRUE) prints a brief overview to the Console. The data frame will be displayed in the Console unless assigned to an object or passed to View.

sumryList generates summary and diagnostic statistics for each of the MCMC chains in the mcmcOutput object and returns them as a list-of-lists, see Value.

summary *and* sumryList *now have a* CRItype="none" *option and arguments to include* overlap0 *and* f *in the summary table.*

print displays characteristics of the mcmcOutput object. It does *not* display summaries of the values: for that use summary.

#### Usage

```
## S3 method for class 'mcmcOutput'
summary(object, digits=3, median=TRUE, mode=FALSE,
    CRItype=c("hdi", "symmetrical", "none"),
    CRImass=0.95, Rhat=TRUE, MCEpc = TRUE, n.eff=FALSE,
    overlap0=FALSE, f=FALSE, verbose=TRUE, ...)
## S3 method for class 'mcmcOutput'
print(x, \ldots)sumryList(object, median=TRUE, mode=FALSE,
    CRItype=c("hdi", "symmetrical", "none"),
    CRImass=0.95, Rhat=TRUE, MCEpc = TRUE, n.eff=FALSE,
    overlap0=FALSE, f=FALSE, ...)
```
<span id="page-17-0"></span>

#### <span id="page-18-0"></span>Arguments

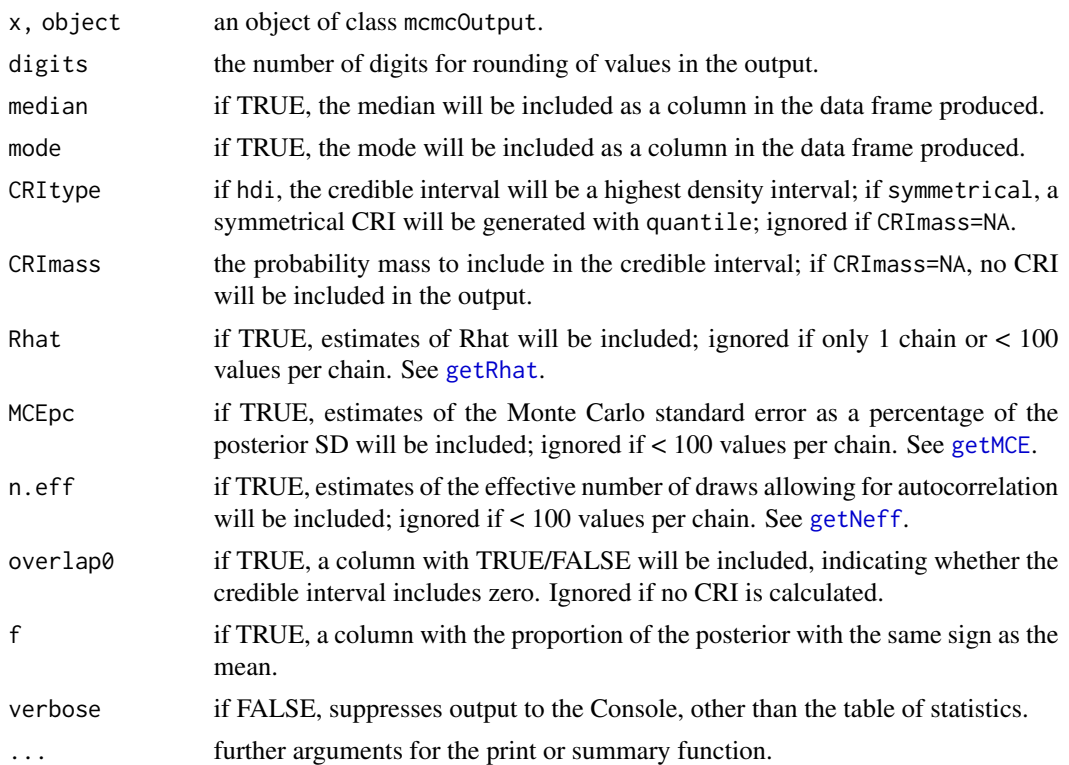

#### Value

print returns x invisibly.

summary returns a data frame with columns for summary and diagnostic statistics and a row for each node; mean and SD are always included, other columns if selected. It has attributes for nChains and simsList derived from the input object. The output will appear in the Console unless assigned to an object or passed to View.

sumryList returns a list with a component for each statistic; each component is itself a list with the values for each parameter. See examples.

#### Author(s)

Mike Meredith.

```
data(mcmcListExample)
mco <- mcmcOutput(mcmcListExample)
mco # equivalent to ...
print(mco)
summary(mco)
# just the summary data frame
summary(mco, verbose=FALSE)
```

```
# assign the output to an object
tmp <- summary(mco, median=FALSE, CRItype="sym", CRImass=0.8,
    n.eff=TRUE, MCEpc=FALSE)
tmp
mcos <- sumryList(mco)
str(mcos)
mcos$mean$p
mcos$MCEpc$z
```
window.mcmcOutput *Subsetting chains for* mcmcOutput *objects*

#### Description

The window method extracts the subset of the draws between start and end. Setting thin  $=k$ selects every kth observation starting from start.

Use window to discard additional draws at the start of the chain if extra burn-in is required, or to reduce the size of the object by thinning. See the examples.

Any previous burn-in or thinning is ignored (unlike the coda::window.mcmc method).

#### Usage

## S3 method for class 'mcmcOutput' window(x, start=1, end=NULL, thin=1, ...)

#### Arguments

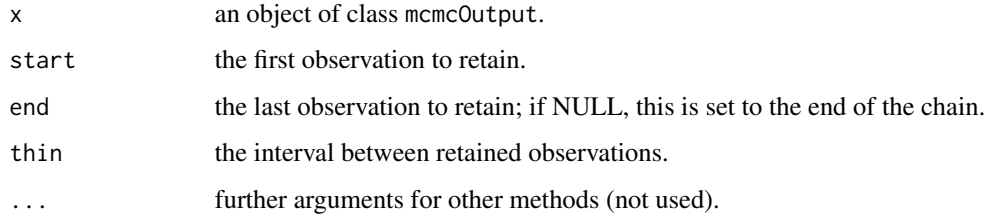

#### Value

Returns an object of class mcmcOutput with the subset of observations.

#### Author(s)

Mike Meredith.

#### window.mcmcOutput 21

```
data(mcmcListExample)
mco <- mcmcOutput(mcmcListExample)
mco
new1 <- window(mco, start=201) # Discard the first 200 draws in each chain
new1 # Now only 800 per chain.
new2 <- window(mco, thin=3) # Retain only 1/3 of the draws
new2 # new2 is smaller; each chain reduced from 1000 to 333, total draws 999.
```
# <span id="page-21-0"></span>Index

∗Topic datasets mcmcListExample, [10](#page-9-0) ∗Topic hplot crosscorrPlot, [3](#page-2-0) diagPlot, [6](#page-5-0) discrepancyPlot, [8](#page-7-0) plot.mcmcOutput, [13](#page-12-0) ∗Topic methods mcmcOutput-class, [12](#page-11-0) summary.mcmcOutput, [18](#page-17-0) window.mcmcOutput, [20](#page-19-0) ∗Topic print summary.mcmcOutput, [18](#page-17-0) acfPlot *(*diagPlot*)*, [6](#page-5-0) bigCrosscorr, [2](#page-1-0) crosscorrPlot, *[2](#page-1-0)*, [3,](#page-2-0) *[7](#page-6-0)*, *[12](#page-11-0)* density, *[5](#page-4-0)* densityFolded, [4](#page-3-0) densityPlot *(*diagPlot*)*, [6](#page-5-0) diagPlot, [6](#page-5-0) discrepancyPlot, [8,](#page-7-0) *[12](#page-11-0)* Get diagnostics, [9](#page-8-0) getMCE, *[19](#page-18-0)* getMCE *(*Get diagnostics*)*, [9](#page-8-0) getNeff, *[19](#page-18-0)* getNeff *(*Get diagnostics*)*, [9](#page-8-0) getRhat, *[19](#page-18-0)* getRhat *(*Get diagnostics*)*, [9](#page-8-0) hdi, *[16](#page-15-0)*

hist, *[17](#page-16-0)*

mcmcListExample, [10](#page-9-0) mcmcOutput *(*mcmcOutput-class*)*, [12](#page-11-0) mcmcOutput-class, [12](#page-11-0) mcmcOutput.bugs *(*mcmcOutput-class*)*, [12](#page-11-0) mcmcOutput.data.frame *(*mcmcOutput-class*)*, [12](#page-11-0) mcmcOutput.default *(*mcmcOutput-class*)*, [12](#page-11-0) mcmcOutput.jagsUI *(*mcmcOutput-class*)*, [12](#page-11-0) mcmcOutput.matrix *(*mcmcOutput-class*)*, [12](#page-11-0) mcmcOutput.mcmc *(*mcmcOutput-class*)*, [12](#page-11-0) mcmcOutput.rjags *(*mcmcOutput-class*)*, [12](#page-11-0) mcmcOutput.runjags *(*mcmcOutput-class*)*, [12](#page-11-0)

```
par, 3, 17
plot, 12
plot.default, 8
plot.mcmcOutput, 13
postPlot, 7, 12
postPlot (plot.mcmcOutput), 13
postPriorOverlap, 12, 17
print.mcmcOutput (summary.mcmcOutput),
        18
```
summary, *[12](#page-11-0)* summary.mcmcOutput, [18](#page-17-0) sumryList *(*summary.mcmcOutput*)*, [18](#page-17-0)

tracePlot *(*diagPlot*)*, [6](#page-5-0)

window, *[12](#page-11-0)* window.mcmcOutput, [20](#page-19-0)